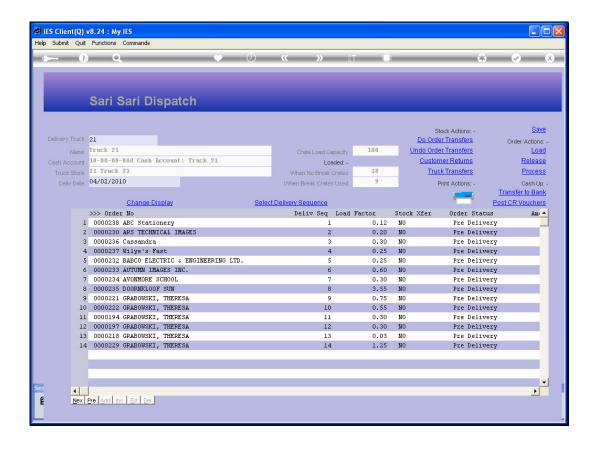

## Slide 1

Slide notes: Sometimes we may want to release 1 or more Orders from a Dispatch record. If we do not want to deliver an Order on this Dispatch, or we need to make some change to the Order 1st, then we release it from the Dispatch and it is returned to the queue from where we can load Orders onto Dispatches. Note on this Dispatch that the Orders are still indicating "NO" for Stock Transfer, and the Order Status is still shown as "Pre Delivery". If for example the Stock Transfer for an Order has already been performed, then it has to be undone before the Order can be released.

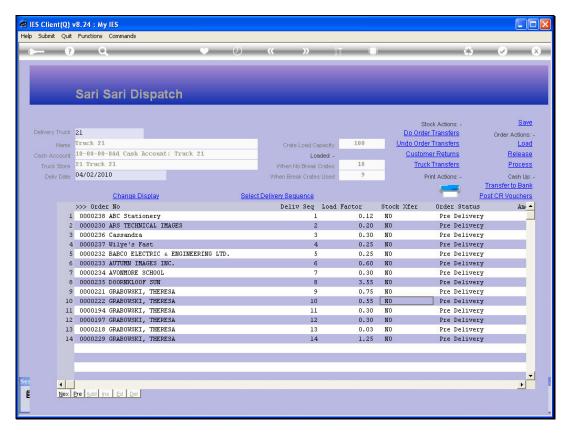

Slide 2 Slide notes:

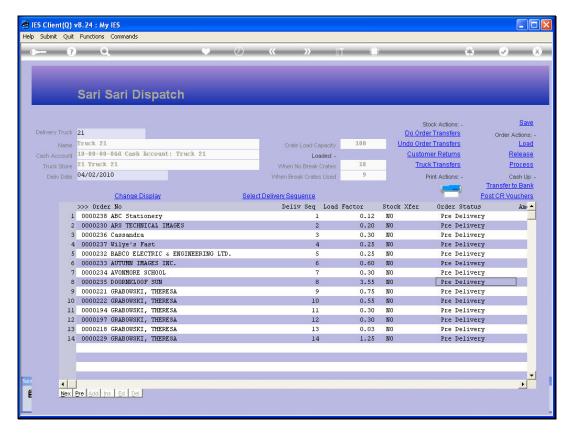

Slide 3 Slide notes:

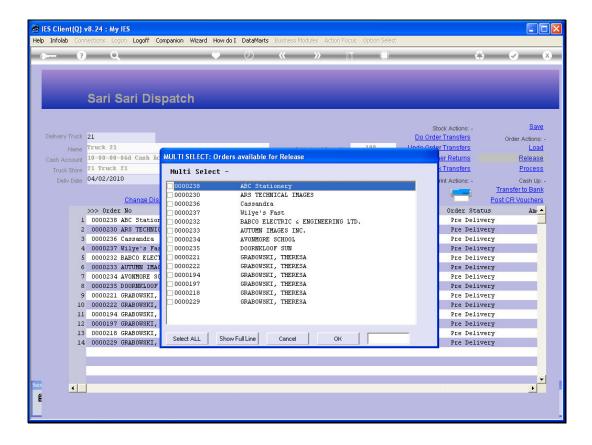

Slide 4

Slide notes: We can select 1, multiple or all Orders for Release.

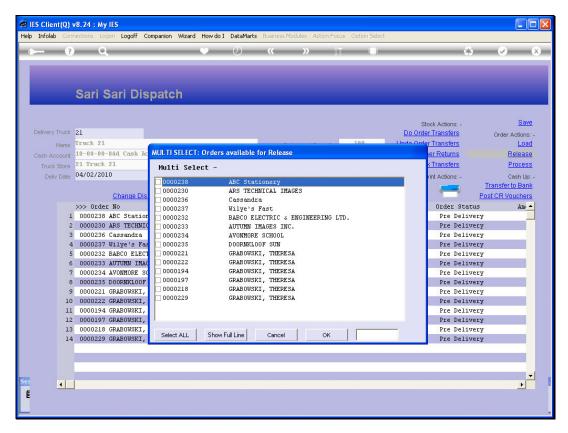

Slide 5 Slide notes:

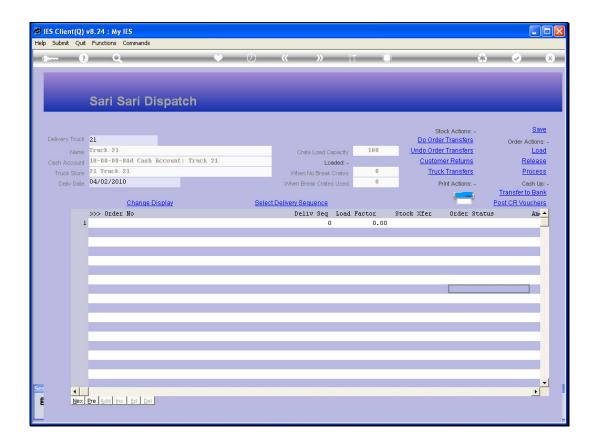

## Slide 6

Slide notes: Since we selected 'ALL', the Dispatch is now a clean slate with no Orders.

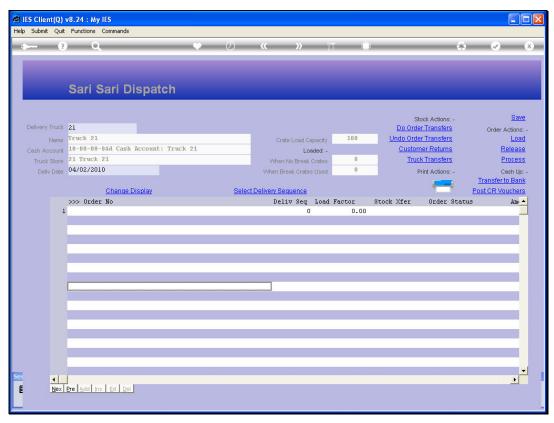

Slide 7 Slide notes: